#### Week 1, Video 4

Classifiers, Part 2

#### Classification

- There is something you want to predict ("the label")
- The thing you want to predict is categorical
  - The answer is one of a set of categories, not a number

#### In a Previous Class

- Step Regression
- Logistic Regression
- J48/C4.5 Decision Trees

## Today

More Classifiers

#### **Decision Rules**

Sets of if-then rules which you check in order

### Decision Rules Example

- IF time < 4 and knowledge > 0.55 then
  CORRECT
- ELSE IF time < 9 and knowledge > 0.82 then
  CORRECT
- ELSE IF numattempts > 4 and knowledge <</li>
  0.33 then INCORRECT
- OTHERWISE CORRECT

## Many Algorithms

 Differences are in terms of how rules are generated and selected

 Most popular subcategory (including JRip and PART) repeatedly creates decision trees and distills best rules

## Generating Rules from Decision Tree

- Create Decision Tree
- If there is at least one path that is worth keeping, go to 3 else go to 6
- 3. Take the "Best" single path from root to leaf and make that path a rule
- 4. Remove all data points classified by that rule from data set
- 5. Go to step 1
- 6. Take all remaining data points
- 7. Find the most common value for those data points
- 8. Make an "otherwise" rule using that

## Relatively conservative

 Leads to simpler models than most decision trees

## Very interpretable models

Unlike most other approaches

#### Good when multi-level interactions are common

Just like decision trees

#### kNN

- Predicts a data point from neighboring k data points
  - Takes the most common label among those k points
- Take kNN with k=5 for example

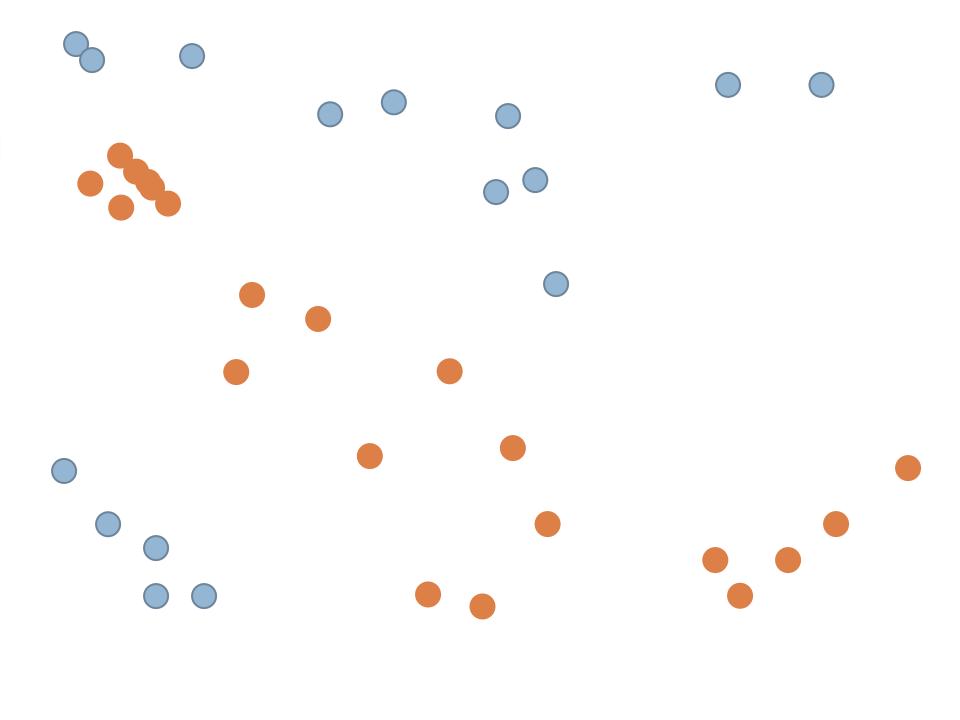

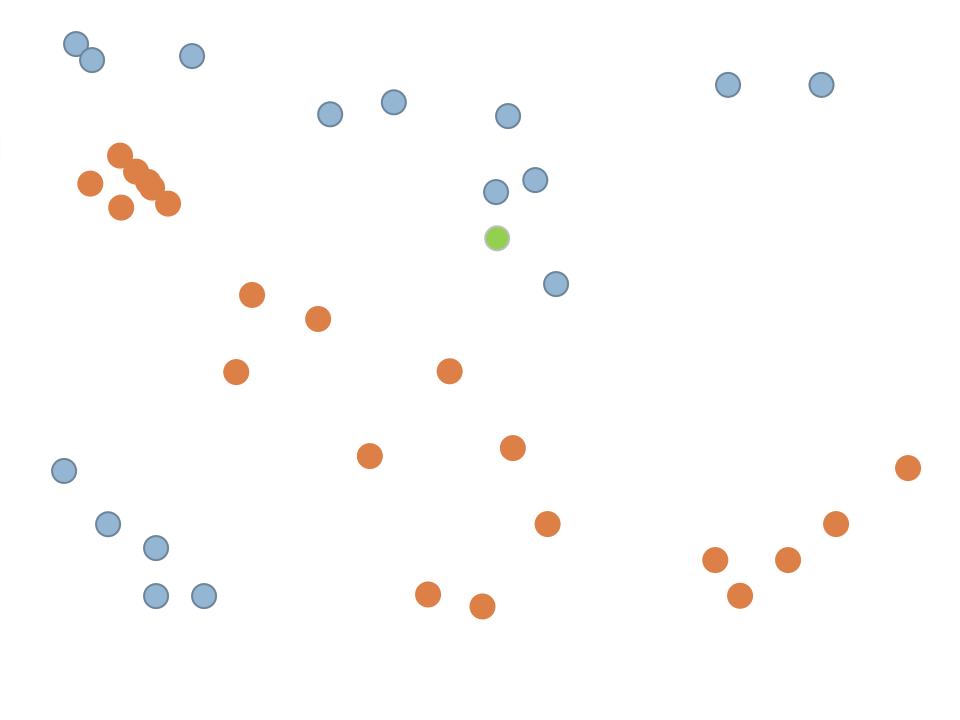

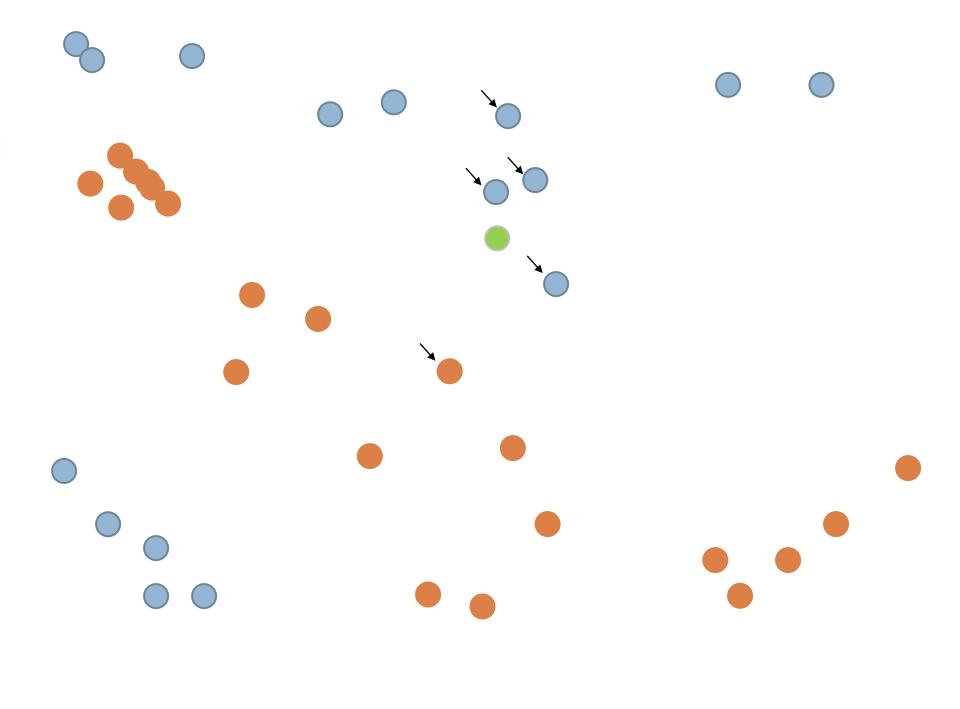

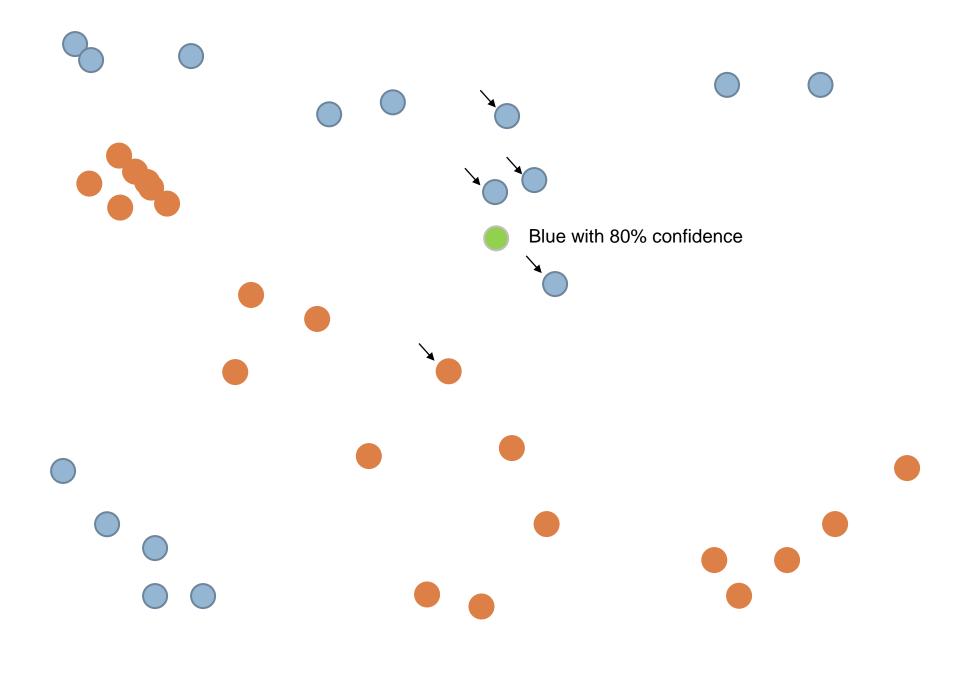

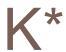

- Predicts a data point from neighboring data points
  - Weights points more strongly if they are nearby

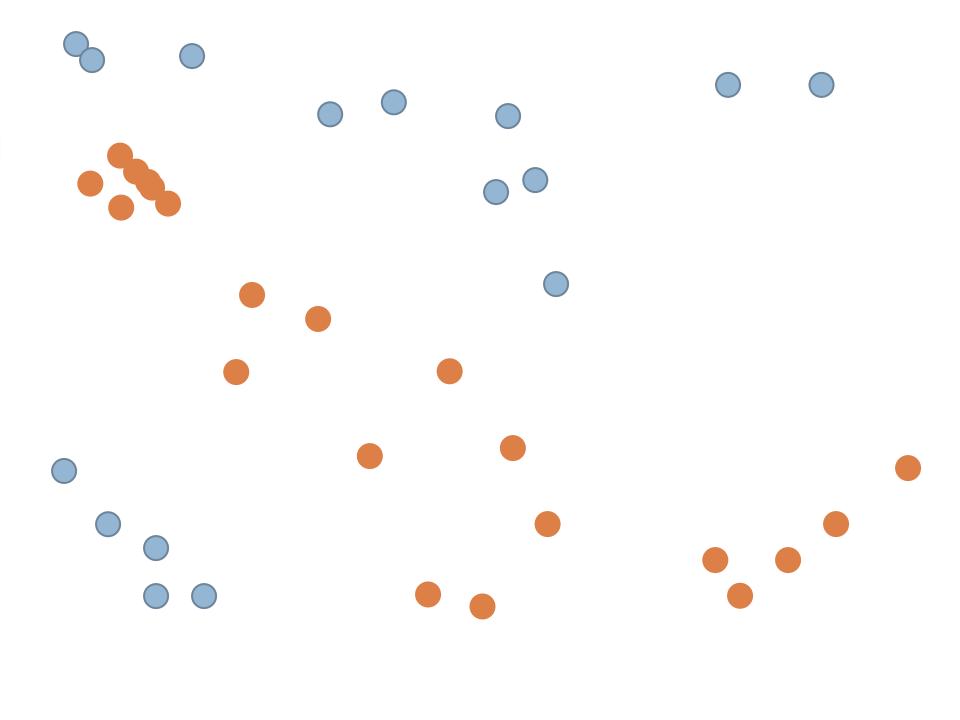

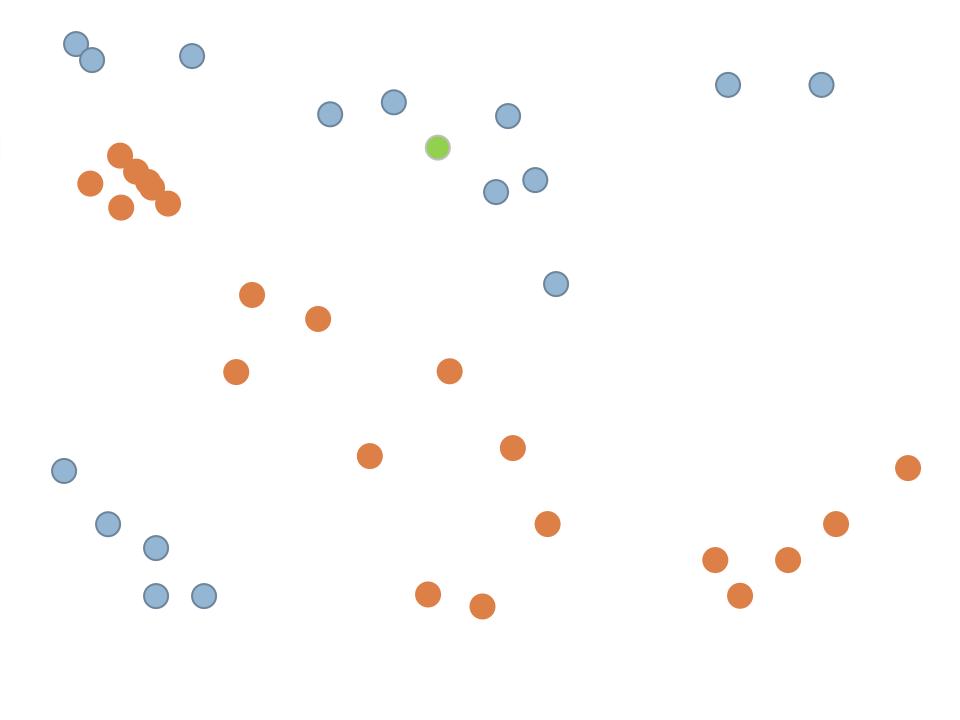

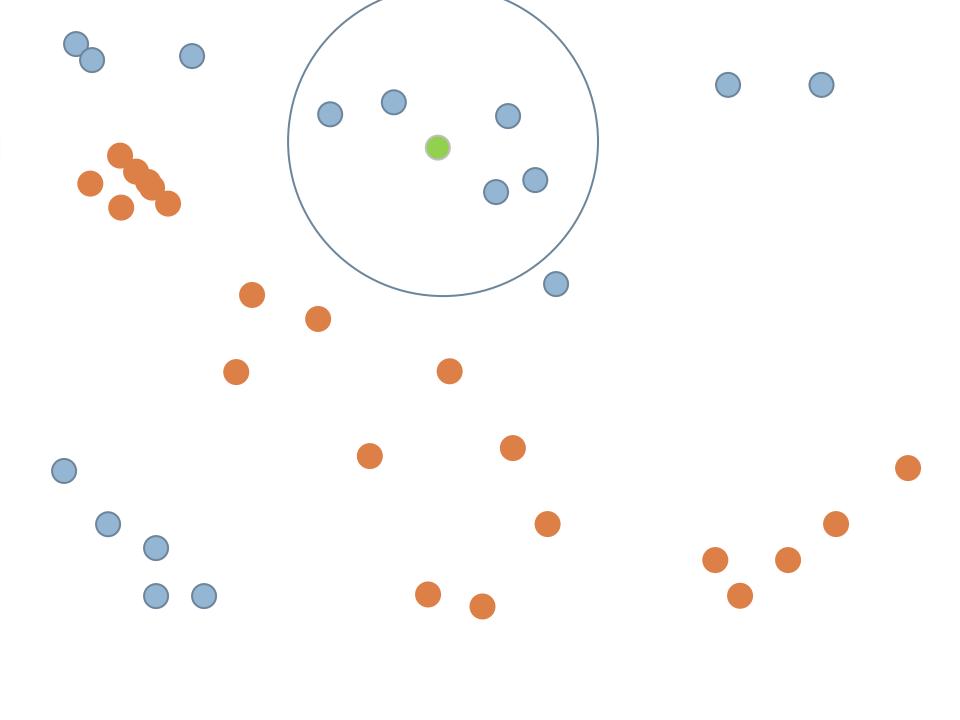

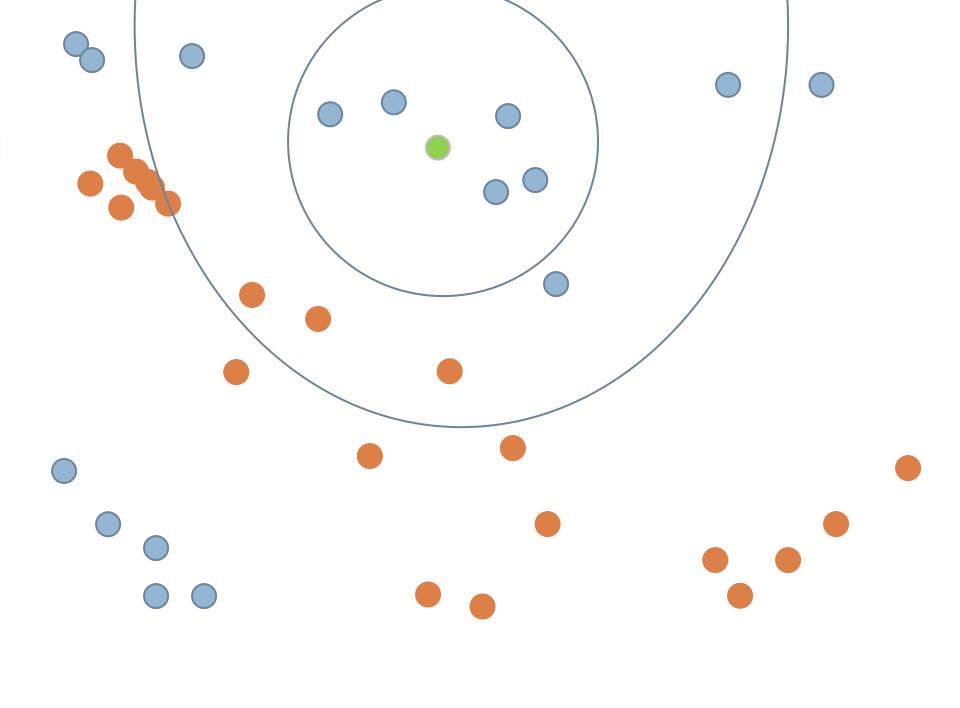

# Good when data is *very* divergent

 Lots of different processes can lead to the same result

Intractable to find general rules

 But data points that are similar tend to be from the same group

## Big Advantage

Sometimes works when nothing else works

 Has been useful for my group in detecting emotion from log files (Baker et al., 2012)

## Big Drawback

 To use the model, you need to have the whole data set

#### Later Lectures

Goodness metrics for comparing classifiers

Validating classifiers

Classifier conservatism and over-fitting

#### **Next Lecture**

A case study in classification